The copy filmed here has been reproduced thanks to the generosity of:

> **Archives of Ontario Tornato**

The images appearing here ere the best quelity possible considering the condition and legibility of the originei copy and in keeping with the filming contrect specificetions.

Original copies in printed paper covers are flimed beginning with the front cover and ending on the last page with a printed or illustrated impression, or the back cover when appropriate. Ail other original copies are flimed beginning on the first page with e printed or iliustrated impression, end ending on the leat pege with e-printed or illustrated impression.

The last recorded frame on each microfiche sheil contain the symbol - (meaning "CON-TINUED"), or the symbol  $\nabla$  (meening "END"), whichever applies.

Maps, pietes, cherts, etc., may be flimed at different reduction retios. Those too large to be entirely included in one-exposure are filmed beginning in the upper left hand corner, left to right and top to bottom, as many frames as required. The following diagrama illustrate the method:

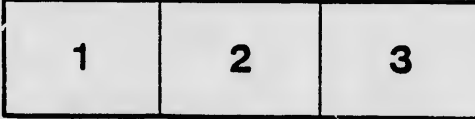

L'exemplaire filmé fut reproduit grâce à la générosité de:

> **Archives of Ontario Toronto**

Les images suiventes ont été reproduites evec le plus grand soin, compte tenu de la condition et de le netteté de l'exemplaire filmé, et en conformité avec les conditions du contrat de fiimage.

Les exemplaires originaux dont le couverture en papier est imprimée sont filmés en commençant per ie premier piet et en terminant soit par la dernière page qui comporte une empreinte d'impression ou d'illustration, soit par le second plat, selon le cas. Tous les autres exemplaires originaux sont filmés en commençant par la première page qui comporte une empreinte d'impression ou d'iliustration et en terminant par la dernière page qui comporte une telle empreinte.

 $\delta$ 

Un des symboles suivants apparaîtra sur la dernière image de chaque microfiche, selon le cas: le symbole - signifie "A SUIVRE", le symbole V signifie "FIN".

Les cartes, pianches, tabieaux, etc., peuvent être flimés à des taux de réduction différents. Lorsque le document est trop grand pour être reproduit en un seul cliché, il est filmé à partir de l'engie supérieur gauche, de gauche à droite, et de haut en bas, en prenant le nombre d'images nécessaire. Les diagrammes suivants iliustrent la méthode.

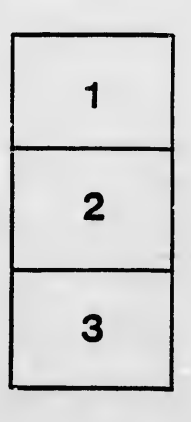

W.

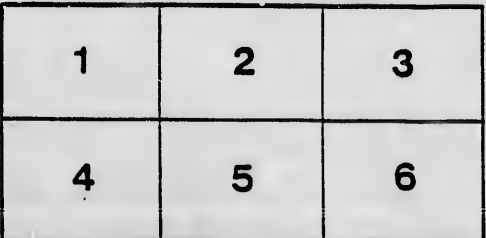

rata ò

tails du.

odifier

une

mage

elure. a)

32)